## **Lecture #3**

#### **Data visualizations, outliers, and missing data**

## **Outline**

- Data visualizations
	- Univariate vs. multivariate
- Outliers
	- **Detection**
	- **•** Visualizations
	- Methods to handle outliers
- Missing data
	- Average value imputation
	- Weighted *k*-nearest neighbor
	- SVD impute method
- **Summary**

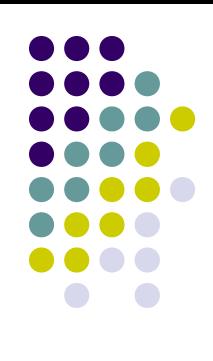

## **Visualizing microarray data**

- Visualizing microarray data is a more difficult task than visualizing other single variable data formats
	- Multivariate (genes)
	- **Dimensionality**
- Many of the traditional methods to view data in the univariate world have to be adjusted to encompass all of the variables in a multivariate space
	- Scatter plots
	- Dot plots
	- **Histograms**
	- Bar plots
- We can do this in multiple ways
	- Treat variables (genes or samples) as vectors in n-dimensional space
	- Use linear combinations of the variables

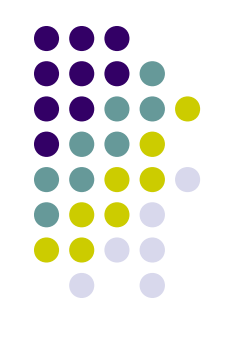

## **Scatter plot matrix (select samples)**

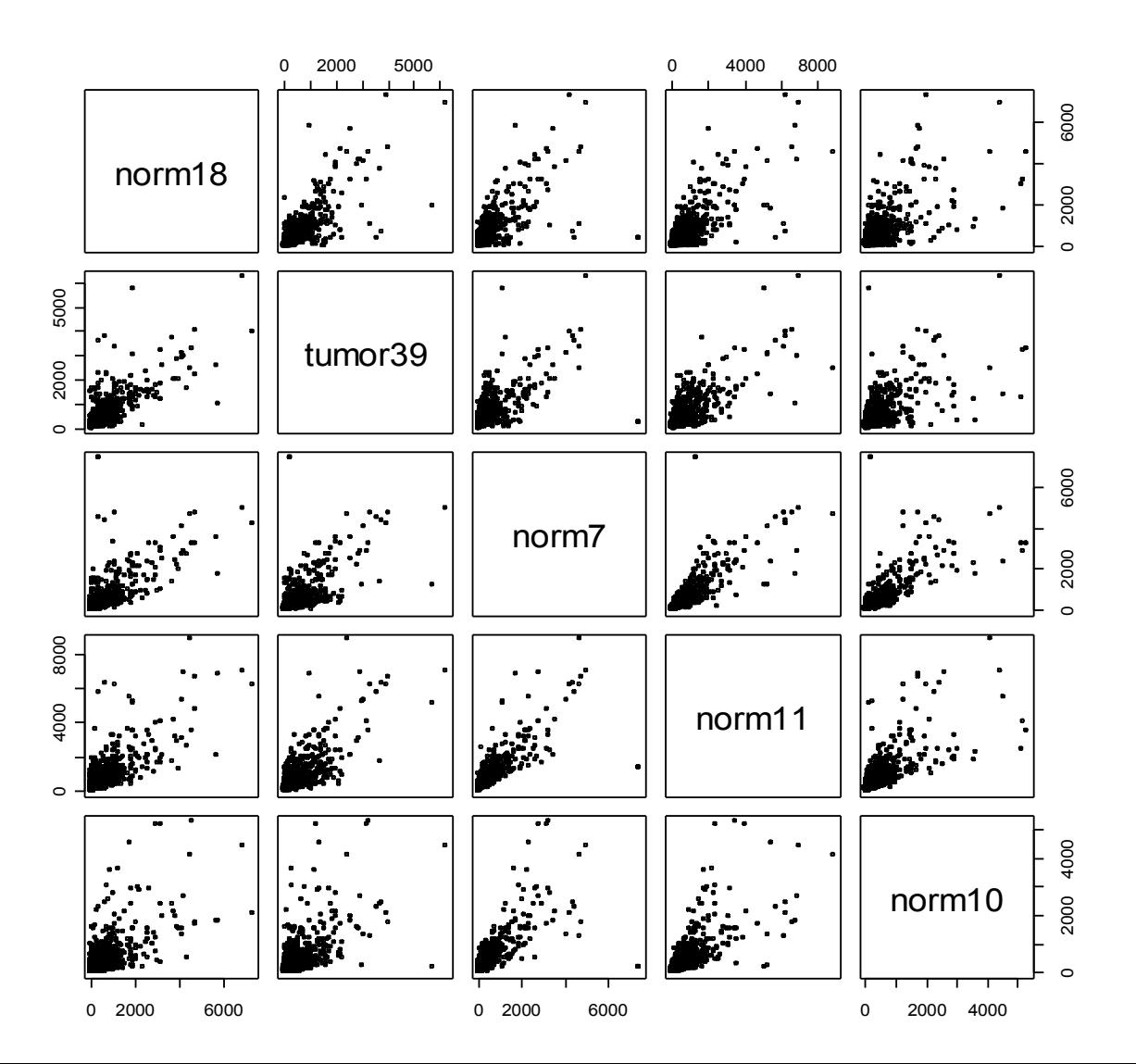

### **Bar plot matrix (select genes)**

**Mean Expression Levels of first 20 genes** 

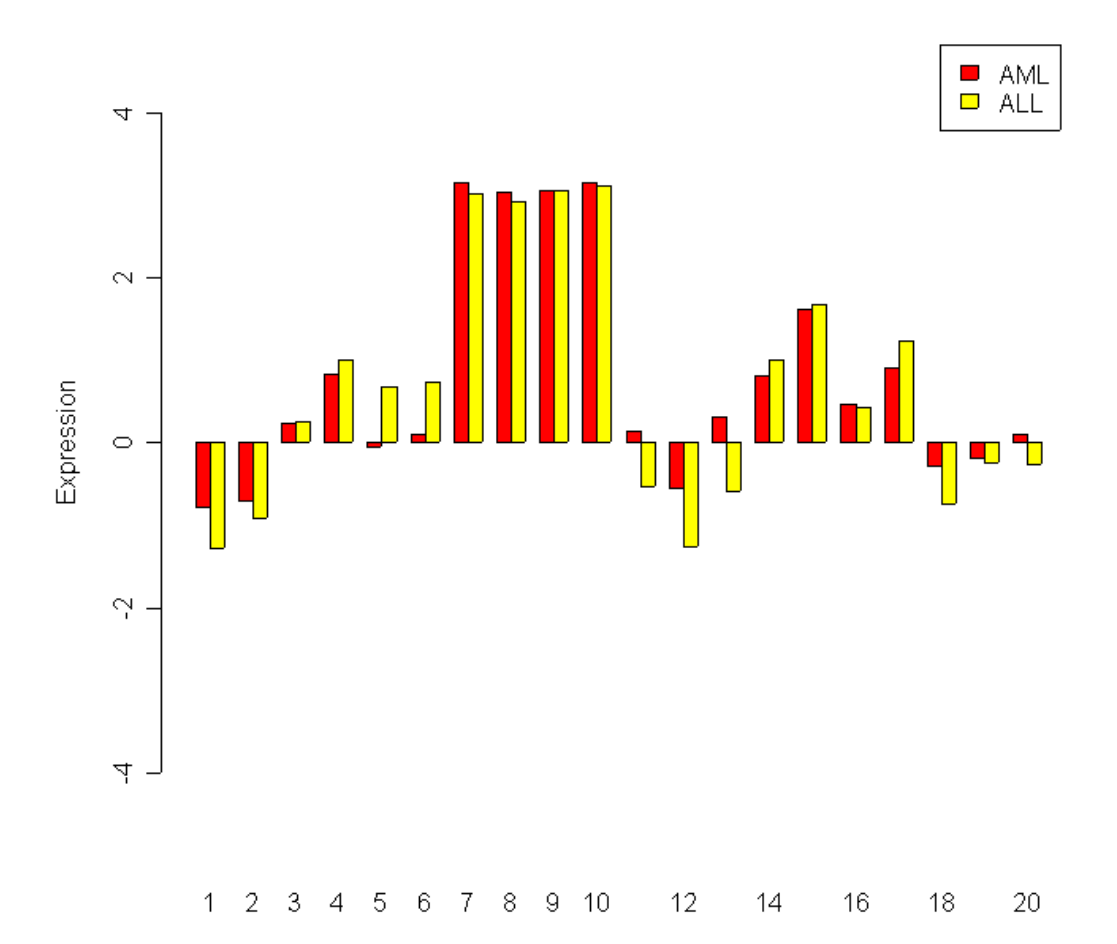

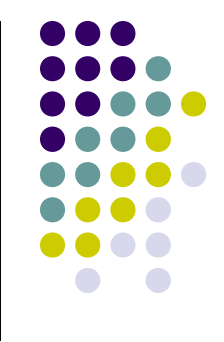

#### **Box-Whisker Plots (all samples)**

**Box plots-Tumor data**

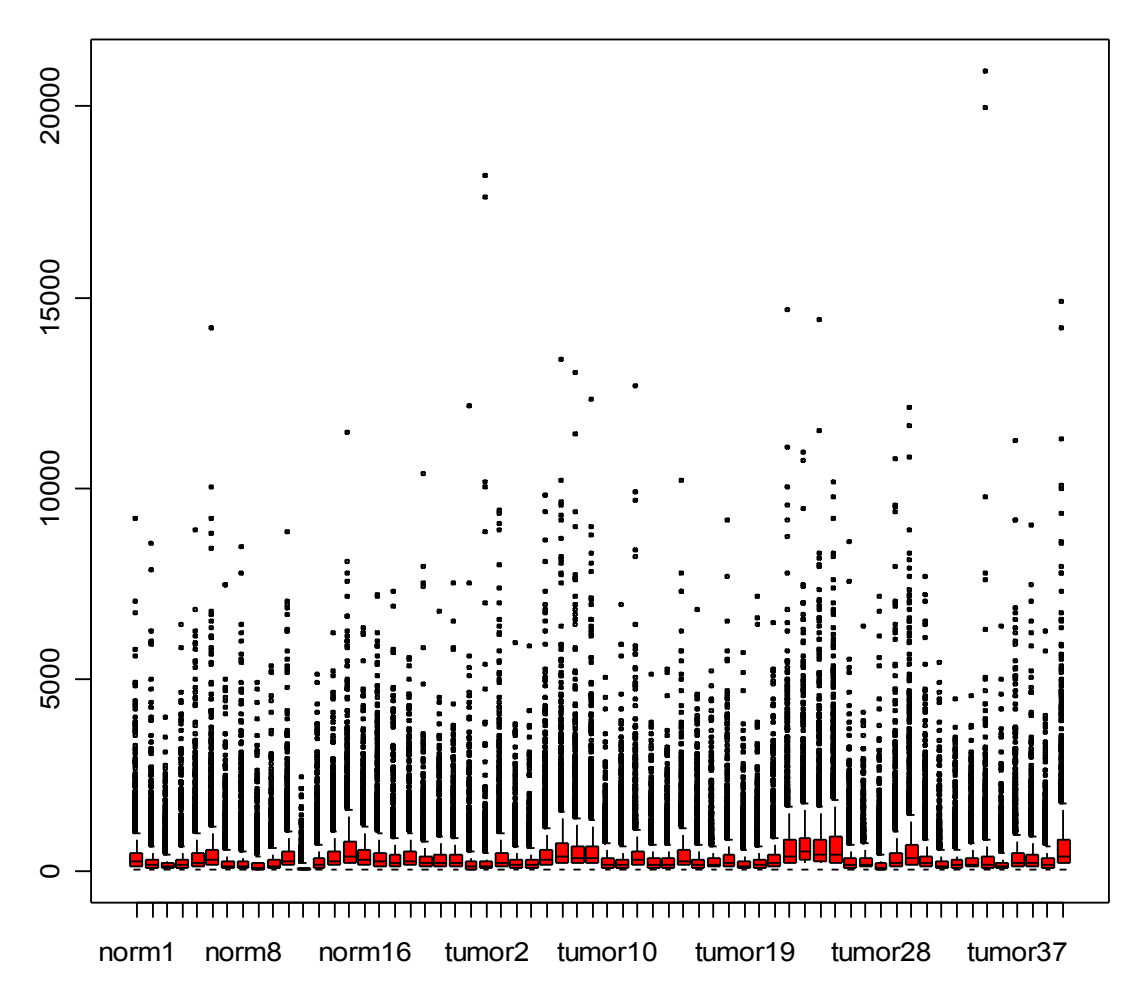

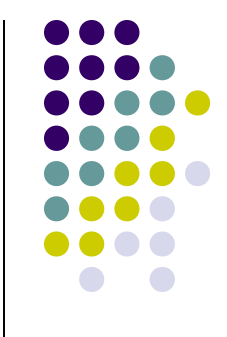

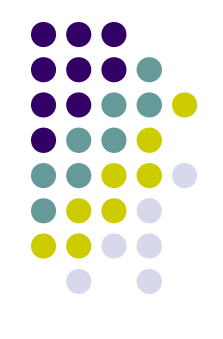

#### **Correlation matrix (all samples)**

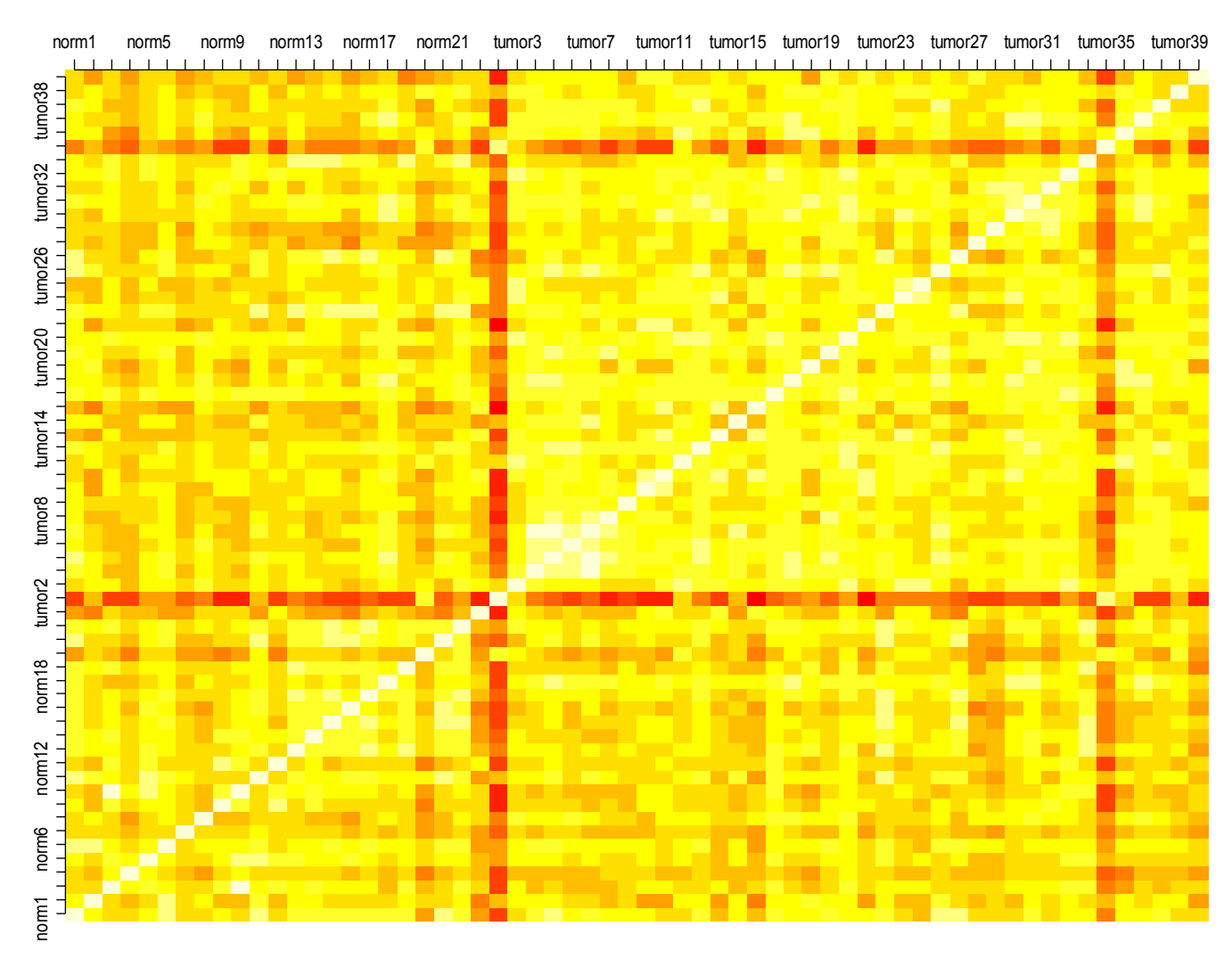

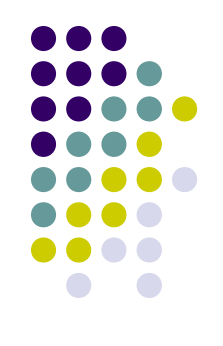

## **Perspective plot (select samples)**

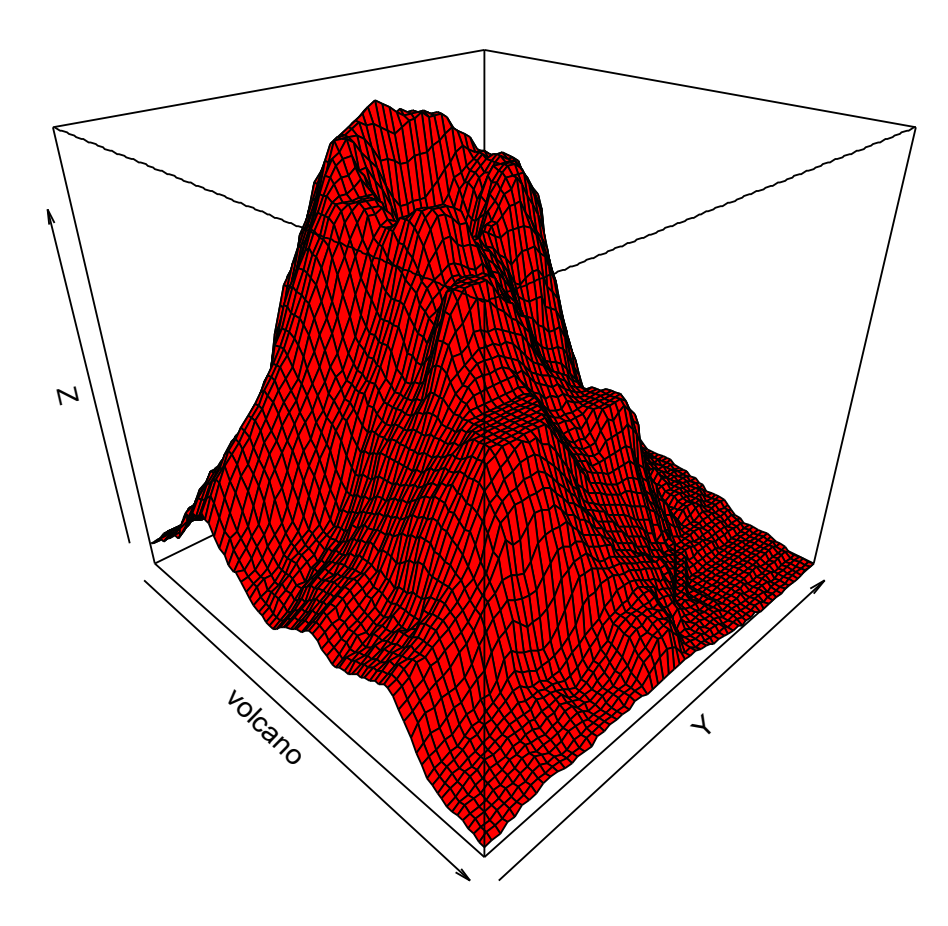

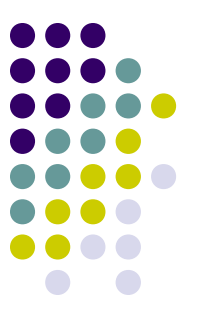

## **Gene profile plot (select genes)**

**Profile plot of 5 random genes**

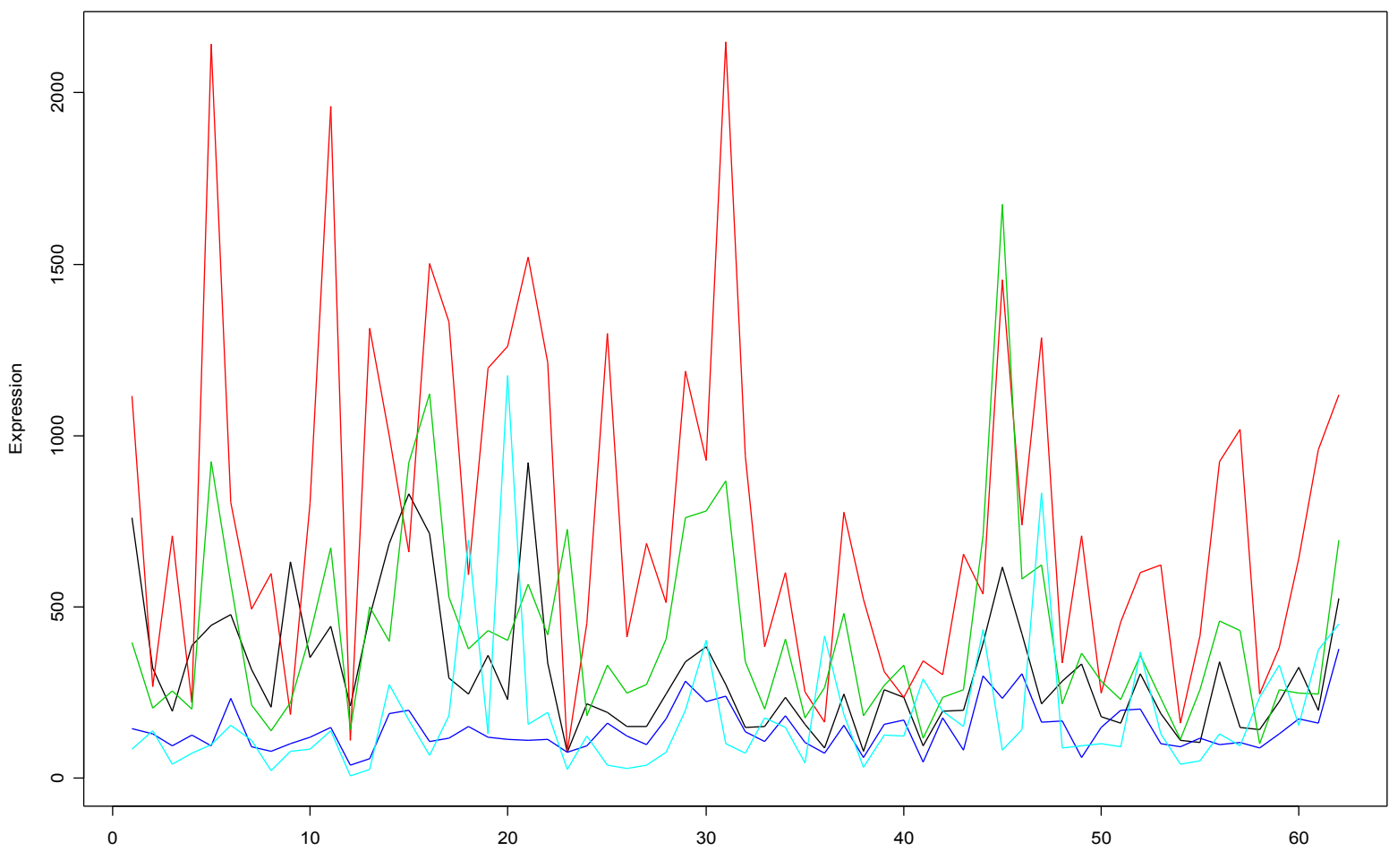

Samples

## **Cluster profile plots (all genes)**

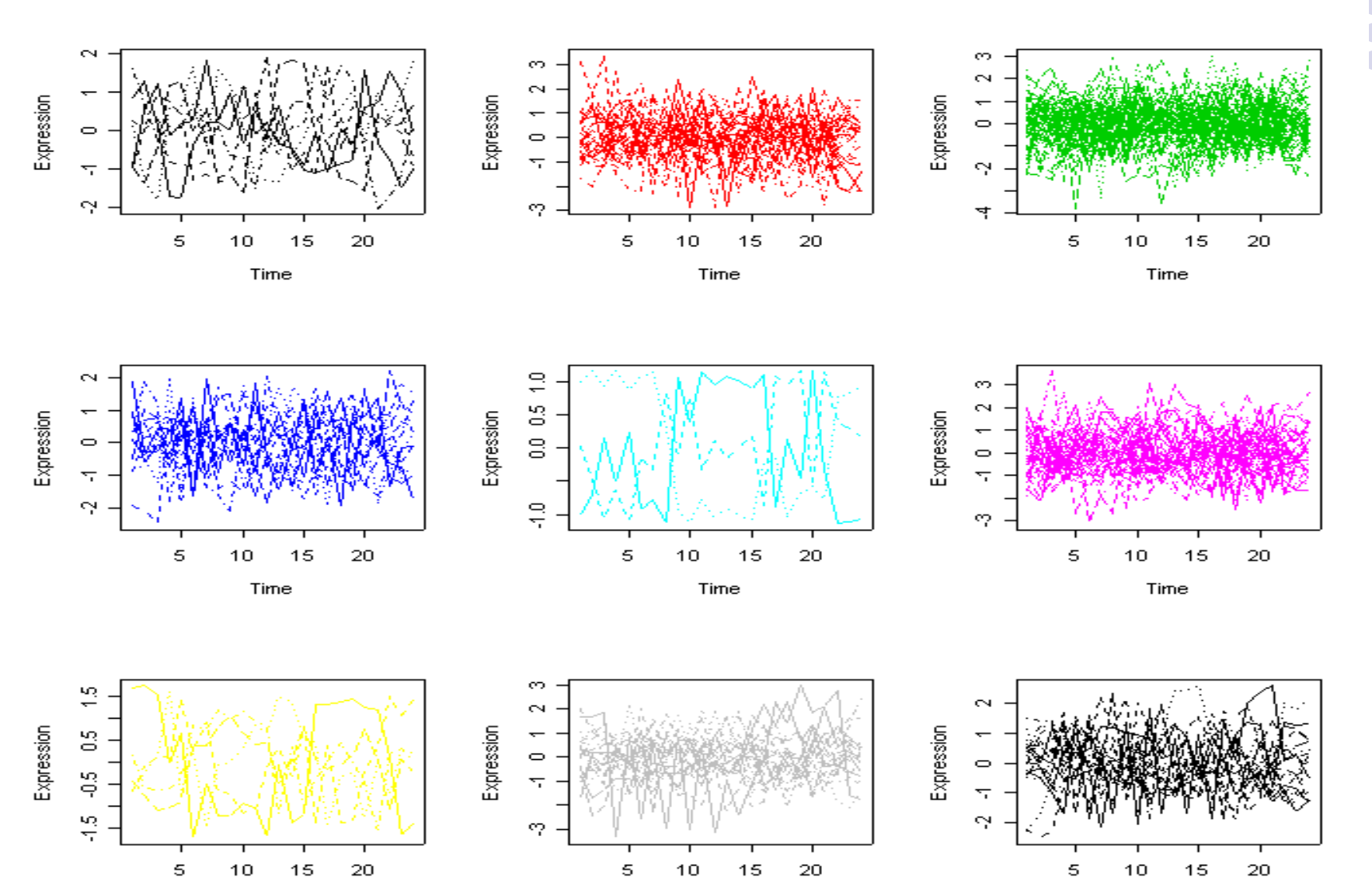

Time

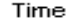

#### **PCA biplot (linear combination of samples and genes)**

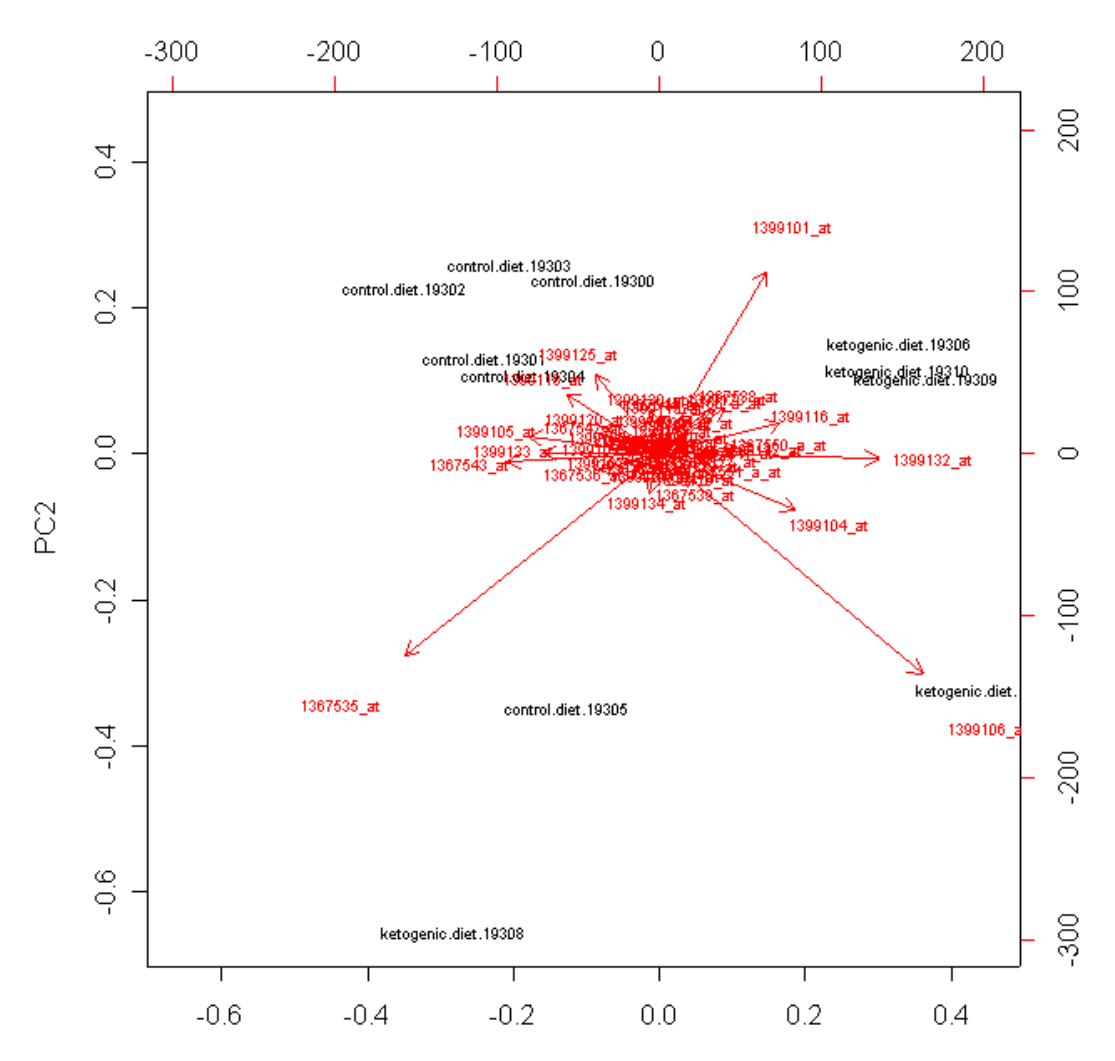

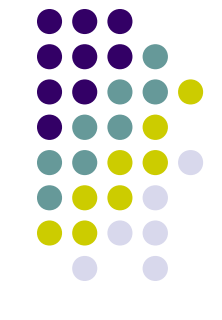

PC1

## **Outlier identification**

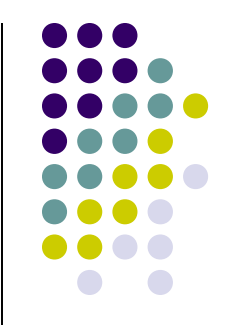

- Outliers are variables that may have aberrant values, causing undesired effects on the data
- Multiple causes for outlier samples in microarray data
	- Chip manufacturing
	- Degraded RNA sample
	- Non-responsive patient/animal
	- etc.
- Equally many causes for outlier genes
	- Probe specificity
	- Chip artifacts in certain regions
	- Signal/noise threshold (low expressers)
	- etc.

## **Outlier identification**

- Multiple visualizations can detect outlier samples
	- Coefficient of variation (cv) plot
	- MvA plot
	- PCA plot
	- Correlation heat map
	- Clustering dendrogram

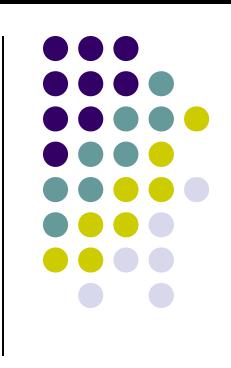

# **CV vs. Mean plot**

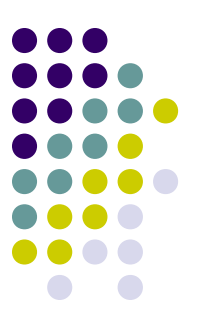

#### • Sample outlier

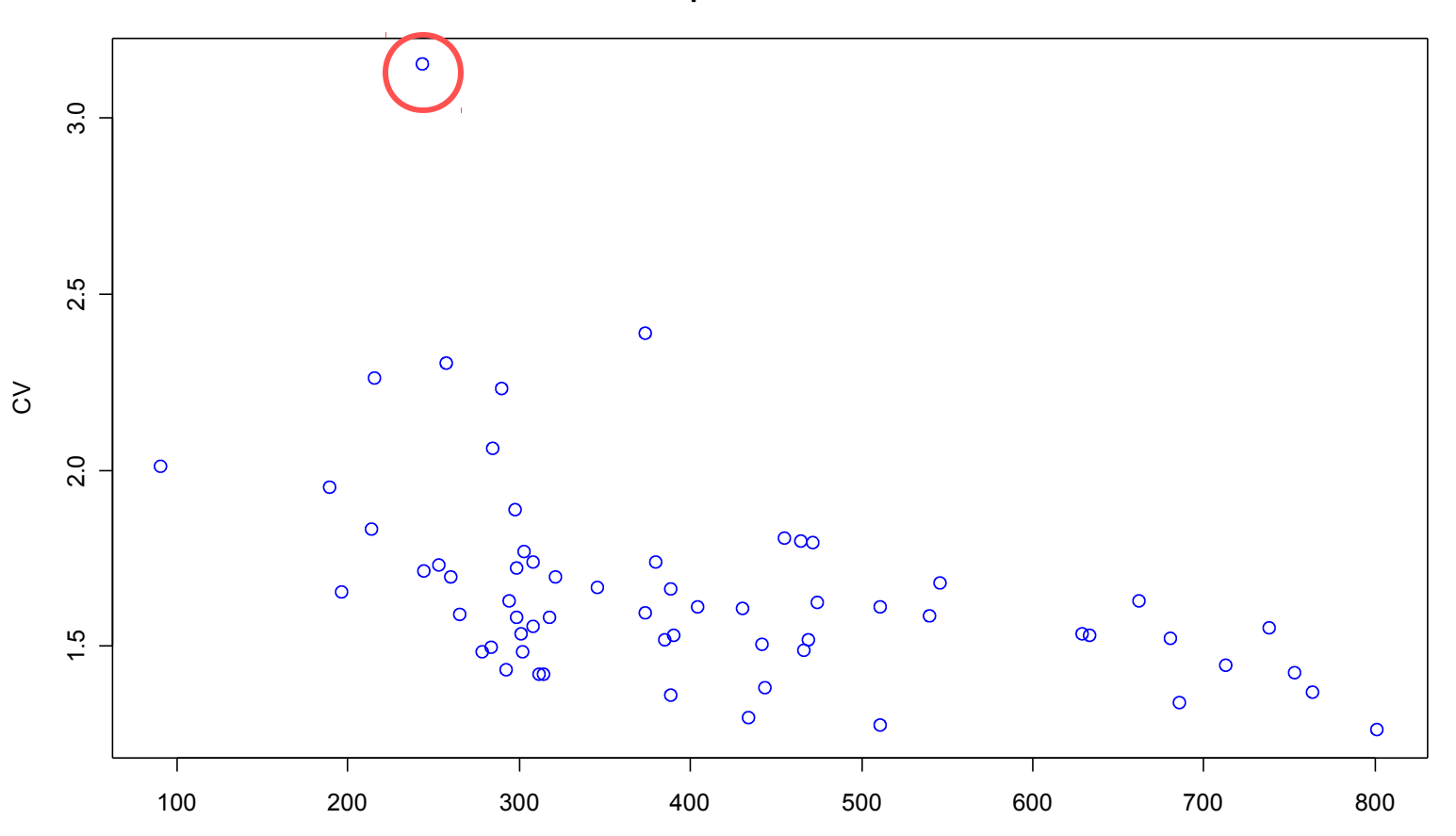

**Sample CV vs. Mean**

## **MvA plot**

![](_page_14_Figure_1.jpeg)

![](_page_14_Figure_2.jpeg)

![](_page_14_Figure_3.jpeg)

## **Sample PCA plot**

• Sample outliers

![](_page_15_Figure_2.jpeg)

**Sample PCA plot**

![](_page_16_Figure_0.jpeg)

### **Sample correlation matrix**

![](_page_16_Figure_2.jpeg)

## **Sample Clustering Dendrogram**

![](_page_17_Picture_1.jpeg)

tumor40 tumor9 tumor8 tumor7 tumor23 tumor29 norm15 tumor2 tumor35 norm6 tumor6 tumor15 norm7 norm8 norm17 tumor3 norm5 norm1 tumor<sup>1</sup> tumor38 norm2 norm4 tumor18 norm18 tumor31 norm1 norm16 tumor21 norm20 norm19 norm14 norm22 tumor28 norm13 tumor34 tumor39 tumor26 norm21 tumor27 tumor10 tumor1 tumor19 tumor36 tumor20 tumor<sub>13</sub> tumor4 tumor5 tumor<sub>14</sub> tumor<sub>16</sub> norm12 norm9 norm3 norm10 tumor32 tumor17 tumor33 tumor3 tumor12 tumor22 tumor30 tumor24 tumor25 5000 10 000 15 000200002500030000Height

**Cluster Dendrogram**

![](_page_17_Figure_4.jpeg)

## **Dealing with Outliers**

![](_page_18_Figure_1.jpeg)

- Sample and gene outliers can contribute to incorrect statistical inference
	- The sample variance is inflated, which is not indicative of the true variance
- Methods for dealing with outliers
	- Trimmed mean/median (exclude a specified percentage of points)
	- Median (less sensitive to very high or low expressing outliers)
	- Quantiles (use the IQR or q1/q3)
	- Simply remove from data prior to calculations

## **Missing Data**

![](_page_19_Figure_1.jpeg)

- Missing data occurs when there is no expression value associated with a particular array spot
	- cDNA arrays usually have many missing data points
	- A blank is left in the cell, where the expression value should be
	- Most analysis methods require gene/sample vectors of equal rank to compute distances, scores, etc.
	- Must find method of either extrapolating or interpolating these values
- Three methods discussed is the Troyanskaya O et. al. paper to assess missing values
	- Mean value calculation (majority rules)
	- Weighted *k*-nearest neighbor (KNN) interpolation
	- Singular value decomposition (SVD) impute method

## **Mean Value**

![](_page_20_Figure_1.jpeg)

- For a particular gene, compute the average value of the existing data points and use this value as the missing value
	- Quickest and easiest method
- Problems
	- Multiple missing values per gene will have the same expression<sup>1</sup>
	- Ignore correlation structure in the data $1$
	- Outlier samples can alter the mean<sup>1</sup>

## *k***-Nearest Neighbor**

![](_page_21_Figure_1.jpeg)

- For the missing experiment value in gene A, compute the KNN for all genes across 2-N experiments (where N is total number of experiments)
	- Cluster the genes, omitting experiment #1
	- Use Euclidean distance
- Determine cluster where gene A belongs
	- Call this cluster X
- Use Euclidean distances from genes in cluster X to gene A as percentages
- Calculate weighted mean of genes in cluster X (except gene A), including missing experiment value

## *k***-Nearest Neighbor example**

- Data
	- Alon et al. colon cancer data set
- Artificially remove experiment #1 value from gene #2
- Perform KNN missing data imputation to determine value

Predicted value = 4893.953 Actual value = 4883.449 Relative error = |(4883.449-4893.953)| / |4883.449| = 2.2e-3

## **SVD impute method**

![](_page_23_Figure_1.jpeg)

- First use the row average to fill in the gene with missing values<sup>|</sup>
	- SVD can only be performed on complete matrices
- \*Calculate the characteristic roots (eigenvalues) from the gene correlation or covariance matrix
- \*Compute the corresponding characteristic vectors (eigenvectors) and sort by most significant characteristic roots
- Regress gene *i* against the *k* characteristic vectors
- Use the coefficients from the regression model to get the missing value in gene *i*
	- Linear combination

\*we will visit this later in the semester in PCA

#### **Summary**

- Data visualizations
	- Very useful in understanding multivariate data
- **Outliers** 
	- Multiple methods to deal with them to improve statistical inference
- Missing data
	- The examples mentioned here are only a couple of approaches
	- Much continuing work in this area

![](_page_24_Figure_8.jpeg)

#### **References**

- 
- Troyanskaya O, Cantor M, Sherlock G, Brown P, Hastie T, Tibshirani R, Botstein D, and Altman R. (2001) Missing value estimation methods for DNA microarrays. *Bioinformatics*. **17**, 520-525.

}

```
# scatter plot matrix
dat <- read.table("gecolon.dat",header=T)
dimnames(dat)[1]] \leq - as.character(dat[,1])
dat \langle -\det[-1]; dat \langle -\det[-1,1]\det[-1,1]\rangle; dat \langle -\det[-1,1]\det[-1,1]\rangle
```

```
# other data sets in R to use
library(Biobase); library(annotate); library(golubEsets);
data(golubTrain); data(golubTest); data(geneData);
dat <- geneData or dat <- exprs(golubTrain) or dat <- exprs(golubTest)
```

```
# box plots
boxplot(dat,cex=0.45,col='red',main="Box plots-Tumor data")
```

```
# random selection of 5 samples
rand.sams <- sample(names(dat),5,replace=F)
# plot trellis
pairs(dat[,rand.sams])
```

```
# Pearson's correlation matrix
dat.cor <- cor(dat)
image(dat.cor,axes=F)
axis(2,at=seq(0,1,length=ncol(dat.cor)),label=dimnames(dat.cor)[2]])
axis(3,at=seq(0,1,length=ncol(dat.cor)),label=dimnames(dat.cor)[[2]])
```

```
# random sample of 5 genes
rand.genes <- sample(dimnames(dat)[[1]],5,replace=F)
```

```
# profile plot
plot(c(1,ncol(dat)),range(dat[rand.genes,]),type='n',main="Profile plot of 5 random
    genes",xlab="Samples",ylab="Expression")
for(i in 1:length(rand.genes)) {
    dat.y <- as.numeric(dat[rand.genes[i],])
    lines(c(1:ncol(dat)),dat.y,col=i)
```
![](_page_26_Figure_8.jpeg)

![](_page_27_Figure_1.jpeg)

![](_page_27_Figure_2.jpeg)

![](_page_28_Figure_1.jpeg)

```
# k-means clustering for missing value imputation
dat <- dat[2:30,] \qquad \qquad \qquad dat <- dat[2:30,]
cl \langle - kmeans(dat[,-1], centers=5, iter.max=20) \qquad # cluster into 5 groups
                                         # we pretend to be missing a value at sample#1 gene #2
groups <- cl$cluster # get cluster membership for each gene
groups \# look at groups to see where gene 2 is
group. 2 <- groups==2 \qquad # since gene 2 is in group 2, get all other members
genes.cluster <- dimnames(dat)[[1]][group.2]
genes.cluster \# look at all other genes in cluster \#2gene.dist <- dist(dat[genes.cluster,-1],method="euclidean") # get distances from genes in cluster 2 to 
                                                    # gene #2
gene.dist <- as.matrix(gene.dist)
gene.dist <- gene.dist[2:5,1]
gene.weight <- as.numeric(gene.dist/sum(gene.dist)) # get weights for each gene
weight.mean \leq weighted.mean(dat[genes.cluster[-1],1], gene.weight) # calculate weighted mean for
                                                              # gene #2
# perspective plot
data(volcano) # load volcano data set
persp(volcano, theta=45, phi=30, col="red")
# MvA plot
library(sma)
data(MouseArray)
```
mouse.lratio <- stat.ma(mouse.data, mouse.setup) plot.mva(mouse.data, mouse.setup, norm="l", 2, extra.type="pci", plot.type="n",main="MvA plot")

![](_page_29_Figure_1.jpeg)

```
# calculate mean for some genes, with respect to class
library(multtest)
data(golub)
dat <- as.data.frame(golub)
ann <- golub.cl
dat.aml <- apply(dat[,ann==1],1,mean)
dat.all \leftarrow apply(dat[, ann==0], 1, mean)
tab \leftarrow data.frame(rbind(data.xml[1:20],dat.al1[1:20]))dimnames(tab)[[1]] <- c("AML","ALL")
names(tab) <- dimnames(dat)[[1]][1:20]
mp <- barplot(tab)
tot <- colMeans(tab)
text(mp, tot + 3, format(tot), xpd = TRUE, col = "blue")
barplot(as.matrix(tab),beside=T,col=c("red","yellow"),legend=rownames(as.matrix(tab)),ylim=c(-
    5,5),ylab="Expression")
title(main = "Mean Expression Levels of first 20 genes")
# cluster tree
dat <- t(dat) #transpose dat
```
![](_page_29_Picture_89.jpeg)